#### **PROGRAMACIÓN ORIENTADA A OBJETOS 12/02/2008**

**NOMBRE: NOMBRE:** *NOMBRE:**NOMBRE:**NOMBRE:**NOMBRE:**NOMBRE:**NOMBRE:**NOMBRE:**NOMBRE:**NOMBRE:**NOMBRE:**NOMBRE:**NOMBRE:**NOMBRE:**NOMBRE:**NOMBRE:**NOMBRE:**NOMBRE:**NOMBRE:**NOMBRE:**NOMBRE:*

# **ESTADO DE LAS PRÁCTICAS:**

**1.** Para la implementación de la clase Figura, se ha confiado en el uso de un atributo forma para distinguir entre distintos tipos de objetos:

```
public class Figura { 
               String forma; 
               double escala; 
              public Figura(String forma, double escala) { 
                  this.forma = forma; 
                  this.escala = escala; 
 } 
               public double getArea() { 
                     if (forma.equals("cuadrado")) { 
                         return escala * escala; 
 } 
                    else if (forma.equals("circulo")) { 
                         return Math.PI * escala * escala; 
 } 
                     else { // forma.equals("triangulo"), un triángulo equilátero 
                        return escala * (escala * Math.sqrt(3) / 4);
 } 
 } 
 }
```
(**1 pto**) Explica si la implementación de la clase Figura se ajusta o no a los *principios de diseño modular*. Piensa qué pasaría si hacemos new Figura("rombo", 10.0) o new Figura ("cudado",10.0);. En el caso de que viole alguno de los principios de diseño debes indicar cuál e implementar la solución más adecuada para representar las figuras.

**2.** (0'5 ptos) La clase C# PeriodoTiempo incluye un único atributo que almacena el tiempo en segundos. Completa la implementación de la clase PeriodoTiempo, sin añadir ningún atributo más, de manera que el código de la derecha sea correcto (NOTA: una hora son 3600 segundos).

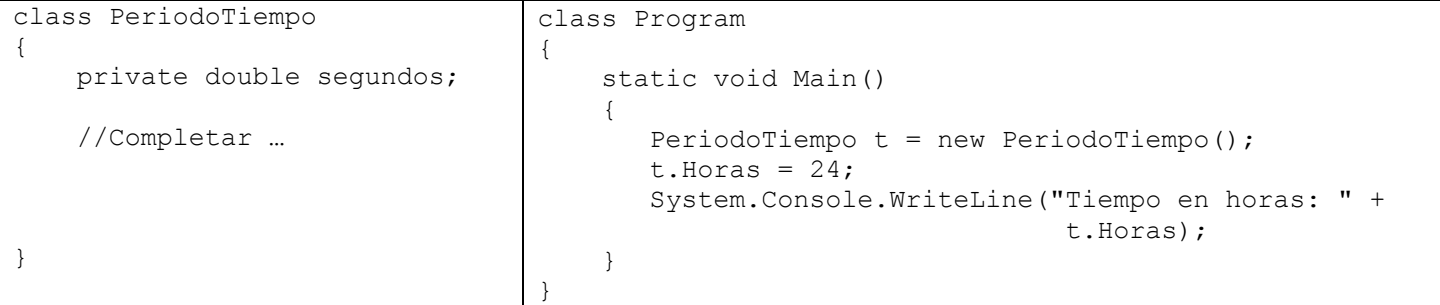

- **3.** a) (**0'5 ptos**) ¿Existe algún mecanismo en Eiffel equivalente a la declaración de *clases amigas* de C++? Justifica la respuesta.
	- b) (**1 pto**) Escribe el código Java equivalente al siguiente código Eiffel:

```
class A 
   creation make1, make2 
   feature{ } 
       at2: expanded B 
   feature{ALL} 
       at1: INTEGER 
       make1 is do end 
       make2(v:INTEGER) is do 
              at1:=v 
       end 
 end --A
```
### **PROGRAMACIÓN ORIENTADA A OBJETOS 12/02/2008**

**4.** La clase LineaTelefono incluye un método marcar que se encarga de establecer la comunicación vía modem con el número de teléfono que se le pasa como parámetro. En el caso de que la llamada del modem fracase, se reintentará un número limitado de veces (MAX\_FALLOS):

```
class LineaTelefono feature 
 … 
    marcar(numero:NumeroTelefono) is 
      local 
              fallos : INTEGER 
              exito: BOOLEAN 
      require 
              numero.esValido 
      do 
          modem.llamar(numero) --La llamada puede fracasar 
          exito := true 
      ensure 
              modem.estaConectado; 
      rescue 
           if numero.esValido AND NOT exito then 
                   fallos := fallos +1 
                   if (fallos < MAX_FALLOS) then 
                           esperar; -- espera un tiempo aleatorio 
                           retry; 
                   end 
          end 
     end -- marcar 
   end -- LineaTelefono
```
- a) (**1 pto**) Explica la implementación del método marcar de la clase LineaTelefono (cláusulas **require**, **ensure** y **rescue**).
- b) (**1 pto**) Implementa el código Java equivalente para el método marcar. En el caso de que utilices excepciones debes indicar y justificar el tipo de cada una de ellas (Runtime o comprobada).

**5.** Dado el siguiente código Eiffel con *herencia repetida*:

```
deferred class Interprete feature 
       nombre : STRING 
       interpretar is deferred end 
end 
class Guitarrista inherit Interprete feature 
       guitarra : STRING 
      interpretar is do 
            mensaje("El guitarrista"+nombre+"toca la guitarra"+guitarra) 
      end 
 end 
class Cantante inherit Interprete feature 
       estilo : STRING 
      interpretar is do 
            mensaje("El Cantante"+nombre+"canta con estilo"+estilo) 
      end 
 end 
 class Cantautor inherit Guitarrista 
                    redefine interpretar 
                  inherit Cantante 
                   redefine interpretar 
 feature 
       interpretar is do 
            mensaje("El Cantautor"+nombre+"canta con estilo"+estilo+ 
                      "y toca la guitarra"+guitarra) 
       end 
 end
```
- a) (**0'5 ptos**) ¿Existe algún conflicto en la jerarquía definida en Eiffel? Justifica la respuesta.
- b) (**0'5 ptos**) Implementa en C++ una jerarquía equivalente.

# **PROGRAMACIÓN ORIENTADA A OBJETOS 12/02/2008**

**6.** En una empresa se guarda un fichero de log con apuntes textuales de las transacciones que se van haciendo como se ve en el código de la clase Transaccion. De acuerdo con la ley de protección de datos, este tipo de información se debe encriptar antes de registrarse en el fichero de log. Existen distintos tipos de algoritmos de encriptamiento cada uno de ellos permite encriptar (String encriptar (String textoSinEncriptar)) y desencriptar un texto (String desencriptar(String textoEncriptado)). Dependiendo del tipo de transacción el algoritmo de encriptamiento será distinto, pero todas las transacciones del mismo tipo utilizan el mismo algoritmo de encriptamiento. Por ejemplo, las transacciones que manejan datos sensibles deben utilizar un algoritmo más seguro.

```
public abstract class Transaccion{ 
 … 
      public void salvar(){ 
           log.registrar(this.toString());
 } 
}
```
- a) (**0'75 ptos**) Explica y modifica el código de la clase Transaccion para tener en cuenta los distintos algoritmos de encriptamiento a la hora de salvar las transacciones.
- b) (**0'75 ptos**) Supongamos que no se salva cada transacción de manera individual sino que se van agrupando (List<Transaccion> transacciones;) y en un momento dado se salvan todas las transacciones que se han agrupado invocando al método salvarTodas(List<Transaccion> transacciones). Utiliza la implementación de los *iteradores internos* vista en clase para implementar el método salvarTodas. (NOTA: hay que implementar tanto el método salvarTodas como el iterador necesario para dicha implementación).
- **7.** Necesitamos proporcionar una solución para el cálculo e impresión de ciertas expresiones aritméticas. Las expresiones con las que vamos a trabajar pueden ser constantes, es decir, cualquier número real, o pueden ser binarias (suma, resta, multiplicación y división), es decir, representa operaciones sobre dos expresiones cualquiera. En el primer caso, expresiones constantes, el cálculo de la expresión es el propio número, mientras que en el caso de las expresiones binarias se tiene que sumar, restar, multiplicar o dividir los dos operandos que la componen (oper1 y oper2).

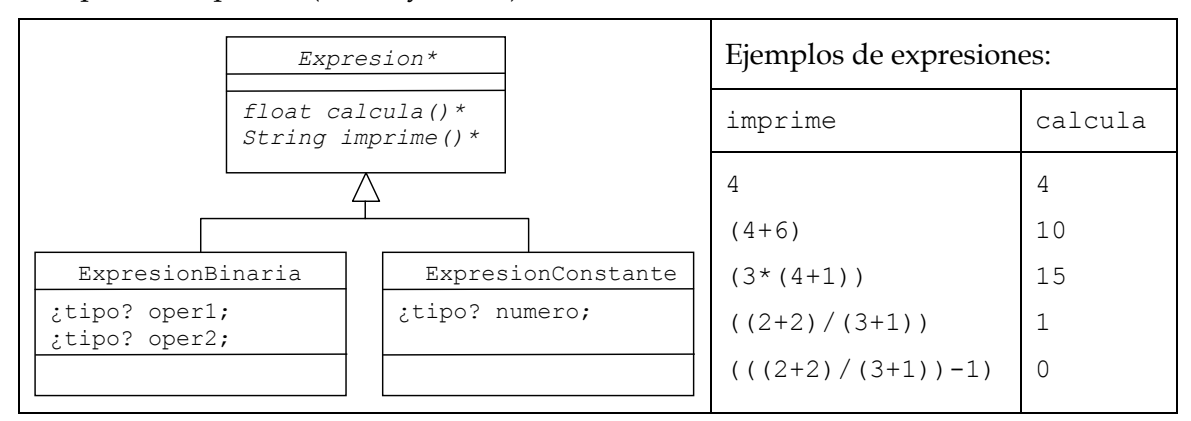

- a) (**0'5 ptos**) Completa la jerarquía de la figura: (1) estableciendo los tipos de los atributos, (2) especificando si las subclases de Expresion son abstractas o efectivas y (3) añadiendo los mecanismos necesarios para evaluar todos los tipos de expresiones.
- b) (**0'5 ptos**) Explica en qué clase y cómo se implementaría el método calcula para las expresiones binarias. Utiliza el caso de la expresión binaria de suma para mostrar el código de la implementación.
- c) (**0'5 ptos**) Implementa el método imprime para las expresiones binarias siguiendo el patrón de diseño del *Método Plantilla*.

**8.** a) (**0'5 ptos**) Dada la siguiente clase genérica en Java:

```
public class Contenedor<T> { 
                 private List<T> contenido = new LinkedList<T>(); 
                 public void add(T elemento) { 
                       contenido.add(elemento); 
 } 
           }
```
Y la clase Jefe que hereda de Empleado, explica por qué el compilador no da por bueno el siguiente código:

```
Contenedor<Empleado> plantilla = new Contenedor<Jefe>();
```
b) (**0'5 ptos**) Explica por qué todos los lenguajes orientados a objetos que hemos estudiado (Eiffel, Java, C++ y C#) incluyen la definición de clases genéricas como elemento del lenguaje.